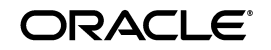

# Common Annotations for the Java<sup>™</sup> Platform™

Maintenance Release

Version 1.2

Editor:

Rajiv Mordani

February 15, 2013

Oracle Corporation www.oracle.com

February 2013

ORACLE IS WILLING TO LICENSE THIS SPECIFICATION TO YOU ONLY UPON THE CONDITION THAT YOU ACCEPT ALL OF THE TERMS CONTAINED IN THIS AGREEMENT. PLEASE READ THE TERMS AND CONDITIONS OF THIS AGREEMENT CAREFULLY. BY DOWNLOADING THIS SPECIFICATION, YOU ACCEPT THE TERMS AND CONDITIONS OF THE AGREEMENT. IF YOU ARE NOT WILLING TO BE BOUND BY IT, SELECT THE "DECLINE" BUTTON AT THE BOTTOM OF THIS PAGE.

Specification: JSR-250 Common Annotations for the Java Platform ("Specification") Version: 1.2 Status: Maintenance Release Release: 31 May 2013

Copyright 2013 Oracle America, Inc. 500 Oracle Parkway, Redwood City, California 94065, U.S.A. All rights reserved.

#### LIMITED LICENSE GRANTS

1. License for Evaluation Purposes. Specification Lead hereby grants you a fully-paid, non-exclusive, non-transferable, worldwide, limited license (without the right to sublicense), under Specification Lead's applicable intellectual property rights to view, download, use and reproduce the Specification only for the purpose of internal evaluation. This includes (i) developing applications intended to run on an<br>implementation of the Specification, provided that such applications do not themselve discussing the Specification with any third party; and (iii) excerpting brief portions of the Specification in oral or written communications which discuss the Specification provided that such excerpts do not in the aggregate constitute a significant portion of the Specification.

2. License for the Distribution of Compliant Implementations. Specification Lead also grants you a perpetual, non-exclusive, non-transferable, Provisions of subsection 4 below, patent rights it may have covering the Specification to create and/or distribute an Independent<br>Implementation of the Specification that: (a) fully implements the Specification including a not modify, subset, superset or otherwise extend the Licensor Name Space, or include any public or protected packages, classes, Java interfaces, fields or methods within the Licensor Name Space other than those required/au implemented; and (c) passes the Technology Compatibility Kit (including satisfying the requirements of the applicable TCK Users Guide) for such Specification ("Compliant Implementation"). In addition, the foregoing license scope. No license is granted hereunder for any other purpose (including, for example, modifying the Specification, other than to the extent of your fair use rights, or distributing the Specification to third parties). Also, no right, title, or interest in or to any trademarks, service marks, or trade names of Specification Lead or Specification Lead's licensors is granted hereunder. Java, and Java-related logos, marks and names are<br>trademarks or registered trademarks of Oracle America, Inc. in the U.S. and other

3. Pass-through Conditions. You need not include limitations (a)-(c) from the previous paragraph or any other particular "pass through"<br>requirements in any license You grant concerning the use of your Independent Implement

4. Reciprocity Concerning Patent Licenses.

a. With respect to any patent claims covered by the license granted under subparagraph 2 above that would be infringed by all technically<br>feasible implementations of the Specification, such license is conditioned upon your be infringed by all technically feasible implementations of the Specification to develop, distribute and use a Compliant Implementation.

b With respect to any patent claims owned by Specification Lead and covered by the license granted under subparagraph 2, whether or not their infringement can be avoided in a technically feasible manner when implementing t such claims if You initiate a claim against Specification Lead that it has, in the course of performing its responsibilities as the Specification Lead,<br>induced any other entity to infringe Your patent rights.

c Also with respect to any patent claims owned by Specification Lead and covered by the license granted under subparagraph 2 above, where the infringement of such claims can be avoided in a technically feasible manner when implementing the Specification such license, with respect to such claims, shall terminate if You initiate a claim against Specification Lead that its making, having made, using, offering to sell, selling or importing a Compliant Implementation infringes Your patent rights.

5. Definitions. For the purposes of this Agreement: "Independent Implementation" shall mean an implementation of the Specification that neither derives from any of Specification Lead's source code or binary code materials nor, except with an appropriate and separate license from<br>Specification Lead, includes any of Specification Lead's 'source code or binar corresponds to the Specification and that was available either (i) from Specification Lead's 120 days before the first release of Your Independent<br>Implementation that allows its use for commercial purposes, or (ii) more re test Your implementation of the Specification.

This Agreement will terminate immediately without notice from Specification Lead if you breach the Agreement or act outside the scope of the licenses granted above.

#### DISCLAIMER OF WARRANTIES

THE SPECIFICATION IS PROVIDED "AS IS". SPECIFICATION LEAD MAKES NO REPRESENTATIONS OR WARRANTIES, EITHER EXPRESS OR IMPLIED, INCLUDING BUT NOT LIMITED TO, WARRANTIES OF MERCHANTABILITY, FITNESS FOR A PARTICULAR PURPOSE, NON-INFRINGEMENT (INCLUDING AS A CONSEQUENCE OF ANY PRACTICE OR IMPLEMENTATION OF THE SPECIFICATION), OR THAT THE CONTENTS OF THE SPECIFICATION ARE SUITABLE FOR ANY PURPOSE. This document does not represent any commitment to release or implement any portion of the Specification in any product. In addition, the Specification could include technical inaccuracies or typographical errors.

#### LIMITATION OF LIABILITY

TO THE EXTENT NOT PROHIBITED BY LAW, IN NO EVENT WILL SPECIFICATION LEAD OR ITS LICENSORS BE LIABLE FOR ANY DAMAGES, INCLUDING WITHOUT LIMITATION, LOST REVENUE, PROFITS OR DATA, OR FOR SPECIAL, INDIRECT, CONSEQUENTIAL, INCIDENTAL OR PUNITIVE DAMAGES, HOWEVER CAUSED AND REGARDLESS OF THE THEORY OF LIABILITY, ARISING OUT OF OR RELATED IN ANY WAY TO YOUR HAVING, IMPELEMENTING OR OTHERWISE USING USING THE SPECIFICATION, EVEN IF SPECIFICATION LEAD AND/OR ITS LICENSORS HAVE BEEN ADVISED OF THE POSSIBILITY OF SUCH DAMAGES.

You will indemnify, hold harmless, and defend Specification Lead and its licensors from any claims arising or resulting from: (i) your use of the Specification; (ii) the use or distribution of your Java application, applet releases of any Specification furnished to you are incompatible with the Specification provided to you under this license.

#### RESTRICTED RIGHTS LEGEND

U.S. Government: If this Specification is being acquired by or on behalf of the U.S. Government or by a U.S. Government prime contractor or subcontractor (at any tier), then the Government's rights in the Software and accompanying documentation shall be only as set forth in this license; this is in accordance with 48 C.F.R. 227.7201 through 227.7202-4 (for Department of Defense (DoD) acquisitions) and with 48 C.F.R. 2.101 and 12.212 (for non-DoD acquisitions).

#### REPORT

If you provide Specification Lead with any comments or suggestions concerning the Specification ("Feedback"), you hereby: (i) agree that such Feedback is provided on a non-proprietary and non-confidential basis, and (ii) g fully paid-up, irrevocable license, with the right to sublicense through multiple levels of sublicensees, to incorporate, disclose, and use without limitation the Feedback for any purpose.

#### GENERAL TERMS

Any action related to this Agreement will be governed by California law and controlling U.S. federal law. The U.N. Convention for the International Sale of Goods and the choice of law rules of any jurisdiction will not apply.

The Specification is subject to U.S. export control laws and may be subject to export or import regulations in other countries. Licensee agrees to comply strictly with all such laws and regulations and acknowledges that it

This Agreement is the parties' entire agreement relating to its subject matter. It supersedes all prior or contemporaneous oral or written<br>communications, proposals, conditions, representations and warranties and prevails order, acknowledgment, or other communication between the parties relating to its subject matter during the term of this Agreement. No<br>modification to this Agreement will be binding, unless in writing and signed by an auth

Rev. April, 2006

### Contents

### **1. [Introduction](#page-6-0) 1–1**

- [1.1 Goals](#page-6-1) 1–1
- [1.2 Non-Goals](#page-7-0) 1–2
- [1.3 Compatibility](#page-7-1) 1–2
- [1.4 Conventions](#page-7-2) 1–2
- [1.5 Expert Group Members](#page-8-0) 1–3
- [1.6 Acknowledgements](#page-8-1) 1–3

### **2. [Annotations](#page-10-0) 2–5**

- [2.1 General Guidelines for Inheritance of Annotations](#page-10-1) 2–5
- [2.2 javax.annotation.Generated](#page-14-0) 2–9
- [2.3 javax.annotation.Resource](#page-15-0) 2–10
- [2.4 javax.annotation.Resources](#page-20-0) 2–15
- [2.5 javax.annotation.PostConstruct](#page-21-0) 2–16
- [2.6 javax.annotation.PreDestroy](#page-22-0) 2–17
- [2.7 javax.annotation.Priority](#page-24-0) 2–19
- [2.8 javax.annotation.security.RunAs](#page-25-0) 2–20
- [2.9 javax.annotation.security.RolesAllowed](#page-26-0) 2–21
- [2.10 javax.annotation.security.PermitAll](#page-27-0) 2–22
- [2.11 javax.annotation.security.DenyAll](#page-28-0) 2–23
- [2.12 PermitAll, DenyAll and RolesAllowed interactions 2–24](#page-29-0)
- [2.13 javax.annotation.security.DeclareRoles](#page-29-1) 2–24
- [2.14 javax.annotation.sql.DataSourceDefinition](#page-30-0) 2–25
- [2.15 javax.annotation.sql.DataSourceDefinitions](#page-34-0) 2–29
- [2.16 javax.annotation.ManagedBean](#page-35-0) 2–30
- **3. [References](#page-38-0) 3–1**

### <span id="page-6-0"></span>Introduction

With the addition of JSR 175 (A Metadata Facility for the Java<sup>TM</sup> Programming Language) in the Java platform we envision that various technologies will use annotations to enable a declarative style of programming. It would be unfortunate if these technologies each independently defined their own annotations for common concepts. It would be valuable to have consistency within the Java EE and Java SE component technologies, but it will also be valuable to allow consistency between Java EE and Java SE.

It is the intention of this specification to define a small set of common annotations that will be available for use within other specifications. It is hoped that this will help to avoid unnecessary redundancy or duplication between annotations defined in different Java Specification Requests (JSR). This would allow us to have the common annotations all in one place and let the technologies refer to this specification rather than have them specified in multiple specifications. This way all technologies can use the same version of the annotations and there will be consistency in the annotations used across the platforms.

# <span id="page-6-1"></span>1.1 Goals

**Define annotations for use in Java EE 7:** This JSR will define annotations for use within component technologies in Java EE 6as well as the platform as a whole.

**Define annotations for use in future revisions of Java SE:** This JSR will define annotations for use in JSRs targeted for Java SE as well as a future revision of Java SE.

### <span id="page-7-0"></span>1.2 Non-Goals

### **Support for Java versions prior to J2SE 5.0**

Annotations were introduced in J2SE 5.0. It is not possible to do annotation processing in versions prior to J2SE 5.0. It is not a goal of this specification to define a way of doing annotation processing of any kind for versions prior to J2SE 5.0.

### <span id="page-7-1"></span>1.3 Compatibility

The annotations defined in this specification may be included individually as needed in products that make use of them. Other Java specifications will require support for subsets of these annotations. Products that support these Java specifications must include the required annotations.

### <span id="page-7-2"></span>1.4 Conventions

The keywords **'**MUST**', '**MUST NOT**', '**REQUIRED'**, '**SHALL**', '**SHALL NOT**', '**SHOULD**', '**SHOULD NOT**', '**RECOMMENDED**', '**MAY**'** AND **'**OPTIONAL**'** in this document are to be interpreted as described in RFC 2119.

Java code is formatted as shown below in figure 1.1:

```
Figure 1.1 Example Java code
```

```
package com.wombat.hello;
public class Hello {
    public static void main(String[] args) {
        System.out.println("Hello world");
    }
}
```
# <span id="page-8-0"></span>1.5 Expert Group Members

The following expert group members participated in the JSR - Cedric Beust (individual) Bill Burke (JBoss) Wayne Carr (Intel) Robert Clevenger (Oracle) Evan Ireland (Sybase) Woo Jin Kim (Tmax Soft) Gavin King (JBoss) Rajiv Mordani (Oracle Corporation, Specification lead) Ted Neward (individual) Anurag Parashar (Pramati technologies) Michael Santos (individual) Hani Suleiman (Ironflare AB) Seth White (BEA)

# <span id="page-8-1"></span>1.6 Acknowledgements

In addition to the expert group listed above the following people Linda DeMichiel, Ron Monzillo, Lance Andersen and Bill Shannon all of whom work at Oracle Corporation have provided input to this specification.

### <span id="page-10-0"></span>Annotations

This chapter describes the standard annotations, some guidelines for annotation inheritance and the usage of these annotations where possible.

### <span id="page-10-1"></span>2.1 General Guidelines for Inheritance of Annotations

The interplay of annotations and inheritance in the Java language is potentially a source of complexity for developers. Developers will rely on some implicit assumptions when figuring out how annotations compose with other language features. At the same time, annotation semantics are defined by individual specifications, hence the potential for inconsistencies to arise. For instance, consider the following example:

```
public class Base {
    @TransactionAttribute(REQUIRES_NEW)
    public void foo {....}
}
@Stateless
public class Derived extends Base {
    @TransactionAttribute(NEVER)
    public void foo {....}
}
```
In keeping with the concept of method overriding, most developers will assume that in the Derived class, the effective TransactionAttribute annotation for method foo is @TransactionAttribute(NEVER). On the other hand, it might have been possible for the specification governing the semantics of the TransactionAttribute annotations type to require that the effective TransactionAttribute to be the most restrictive one in the whole inheritance tree, that is, in the example above @TransactionAttribute(REQUIRES\_NEW). A motivation for this semantics might have been that the foo method in the Derived class may call super.  $foo()$ , resulting in the execution of some code that needs a transaction to be in place. Such a choice on the part of the specification for TransactionAttribute would have contradicted a developer's intuition on how method overriding works.

In order to keep the resulting complexity in control, below are some guidelines recommended for how annotations defined in the different specifications should interact with inheritance:

- 1. Class-level annotations only affect the class they annotate and their members, that is, its methods and fields. They never affect a member declared by a superclass, even if it is not hidden or overridden by the class in question.
- 2. In addition to affecting the annotated class, class-level annotations may act as a shorthand for member-level annotations. If a member carries a specific memberlevel annotation, any annotations of the same type implied by a class-level annotation are ignored. In other words, explicit member-level annotations have priority over member-level annotations implied by a class-level annotation. For example, a @WebService annotation on a class implies that all the public methods in the class that it is applied on are annotated with @WebMethod if there is no @WebMethod annotation on any of the methods. However if there is a @WebMethod annotation on any method then the @WebService does not imply the presence of @WebMethod on the other public methods in the class.
- 3. The interfaces implemented by a class never contribute annotations to the class itself or any of its members.
- 4. Members inherited from a superclass and which are not hidden or overridden maintain the annotations they had in the class that declared them, including member-level annotations implied by class-level ones.
- 5. Member-level annotations on a hidden or overridden member are always ignored.

These set of guidelines guarantees that the effects of an annotation are local to the class on, or inside, which it appears. In order to find the effective annotation for a class member, a developer has to track down its last non-hidden and non-overridden declaration and examine it. If the sought-for annotation is not found there, then (s)he will have to examine the enclosing class declaration. If even this step fails to provide an annotation, no other source file will be consulted.

Below are some examples that explain how the guidelines defined above will be applied to the TransactionAttribute annotation.

```
@TransactionAttribute(REQUIRED)
class Base {
    @TransactionAttribute(NEVER)
    public void foo() {...}
    public void bar() {...}
}
@Stateless
class ABean extends Base {
    public void foo() {...}
}
@Stateless
public class BBean extends Base {
    @TransactionAttribute(REQUIRES_NEW)
    public void foo() {...}
}
@Stateless
@TransactionAttribute(REQUIRES_NEW)
public class CBean extends Base {
    public void foo() {...}
    public void bar() {...}
}
@Stateless
@TransactionAttribute(REQUIRES_NEW)
public class DBean extends Base {
    public void bar() {...}
}
@Stateless
@TransactionAttribute(REQUIRES_NEW)
```
public class EBean extends Base { }

The table below shows the effective TransactionAttribute annotation in each of the cases above by applying the guidelines specified for annotations and inheritance:

### **TABLE 2-1**

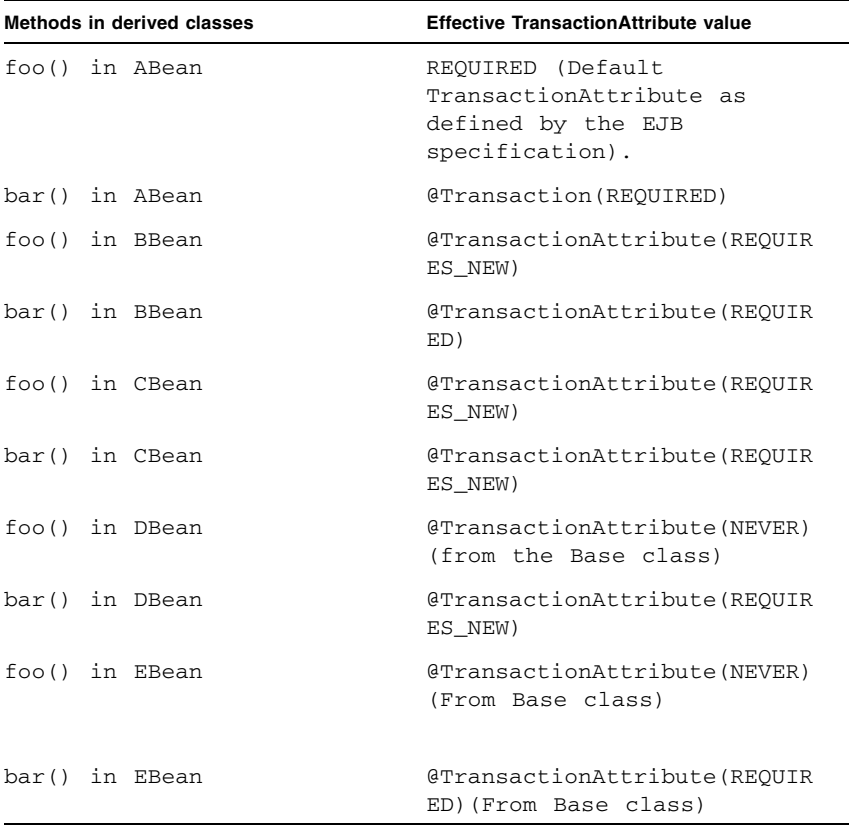

For more details about TransactionAttribute see the EJB 3 Core Contracts specification.

All annotations defined in this specification follow the guidelines defined above unless explicitly stated otherwise.

Note that even though we use some of the web services annotations in describing the rules above, not all the rules defined in this section are followed by JAX-WS / JSR 181 annotations. Please refer to the JAX-WS / JSR 181 specification for exceptions to these gudelines.

## <span id="page-14-0"></span>2.2 javax.annotation.Generated

The Generated annotation is used to mark source code that has been generated. It can be specified on a class, methods or fields. It can also be used to differentiate user written code from generated code in a single file. When used, the value element MUST have the name of the code generator. The recommended convention is to use the fully qualified name of the code generator. For example: com.company.package.classname. The date element is used to indicate the date the source was generated. The date element MUST follow the ISO 8601

standard. For example the date element would have the following value:

 $2001 - 07 - 04T12 \cdot 08 \cdot 56$  235-0700

which represents 2001-07-04 12:08:56 local time in the U.S. Pacific Time time zone.

The comments element is a place holder for any comments that the code generator may want to include in the generated code.

```
package javax.annotation;
import static java.lang.annotation.ElementType.*;
import static java.lang.annotation.RetentionPolicy.*;
@Target({ANNOTATION_TYPE, CONSTRUCTOR, FIELD, LOCAL_VARIABLE, 
METHOD, PACKAGE, PARAMETER, TYPE})
@Retention(SOURCE)
public @interface Generated {
    String[] value();
    String date() default "";
    String comments() default "";
}
```
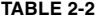

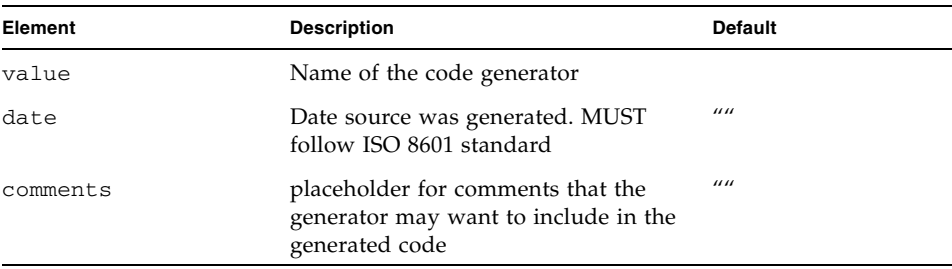

The following example shows the usage of the annotation defined above:

```
@Generated("com.sun.xml.rpc.AProcessor")
public interface StockQuoteService extends java.rmi.Remote {
    this.context = context;
```
}

### <span id="page-15-0"></span>2.3 javax.annotation.Resource

The Resource annotation is used to declare a reference to a resource. It can be specified on a class, methods or on fields. When the annotation is applied on a field or method, the container will inject an instance of the requested resource into the application when the application is initialized. If the annotation is applied to a class, the annotation declares a resource that the application will look up at runtime. Even though this annotation is not marked Inherited, if used all superclasses MUST be examined to discover all uses of this annotation. All such annotation instances specify resources that are needed by the application. Note that this annotation may appear on private fields and methods of the superclasses. Injection of the declared resources needs to happen in these cases as well, even if a method with such an annotation is overridden by a subclass.

The name element is the JNDI name of the resource. When the Resource annotation is applied on a field, the default value of the name element is the field name qualified by the class name. When applied on a method, the default is the JavaBeans property name corresponding to the method qualified by the class name. When applied on a class, there is no default and the name MUST be specified.

The type element defines the Java type of the resource. When the Resource annotation is applied on a field, the default value of the type element is the type of the field. When applied on a method, the default is the type of the JavaBeans property. When applied on a class, there is no default and the type MUST be specified. When used, the type MUST be assignment compatible.

The authenticationType element is used to indicate the authentication type to use for the resource. It can take one of two values defined as an Enum: CONTAINER or APPLICATION. This element may be specified for resources representing a connection factory of any supported type and MUST NOT be specified for resources of other types.

The shareable element is used to indicate whether a resource can be shared between this component and other components. This element may be specified for resources representing a connection factory of any supported type or ORB object instances and MUST NOT be specified for resources of other types.

The mappedName element is a product specific name that this resource should be mapped to. The name of this resource, as defined by the name element or defaulted, is a name that is local to the application using the resource. Many application servers provide a way to map these local names to names of resources known to the application server. The mapped name could be of any form. Application servers are not required to support any particular form or type of mapped name, nor the ability to use mapped names. The mapped name is product-dependent and often installation-dependent. No use of mapped name is portable.

The description element is the description of the resource. The description is expected to be in the default language of the system on which the application is deployed. The description can be presented to help in choosing the correct resource.

The lookup element specifies the JNDI name of a resource that the resource being defined will be bound to. The type of the referenced resource must be compatible with that of the resource being defined.

```
package javax.annotation;
import static java.lang.annotation.ElementType.*;
import static java.lang.annotation.RetentionPolicy.*;
@Target({TYPE, METHOD, FIELD})
@Retention(RUNTIME)
public @interface Resource {
```

```
public enum AuthenticationType {
    CONTAINER,
    APPLICATION
}
String name() default "";
Class<?> type() default Object.class;
AuthenticationType authenticationType() default 
                       AuthenticationType.CONTAINER;
boolean shareable() default true;
String mappedName() default "";
String description() default "";
String lookup() deafult "";
```
### **TABLE 2-3**

}

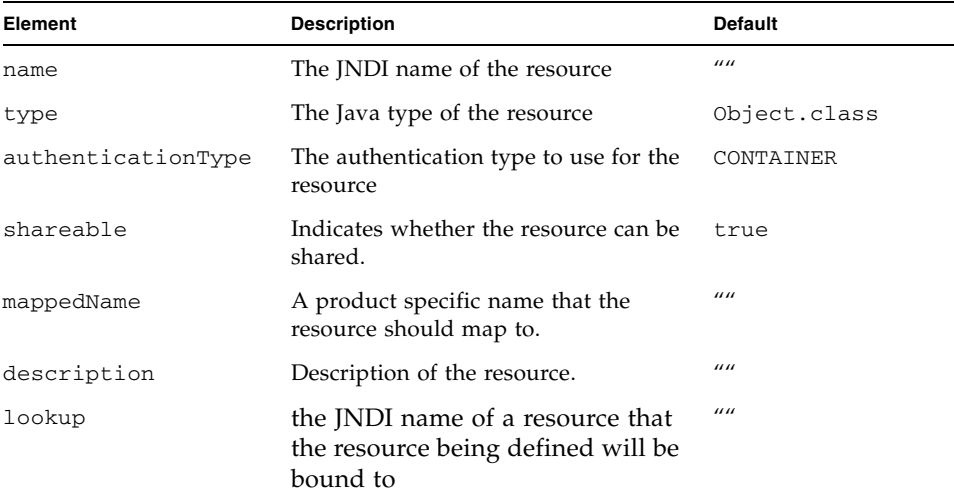

### *Field based injection:*

To access a resource a developer declares a field and annotates it as being a resource reference. If the name and type elements are missing from the annotation it will be inferred by looking at the field declaration itself. It is an error if the type specified by the @Resource annotation and the type of the field are incompatible.

For example:

```
@Resource
```

```
private DataSource myDB;
```
In the example above the effective name is com.example.class/myDB and the effective type is javax.sql.DataSource.class.

```
@Resource(name="customerDB")
```
private DataSource myDB;

In the example above the name is customerDB and the effective type is javax.sql.DataSource.class.

### *Setter based injection:*

To access a resource a developer declares a setter method and annotates it as being a resource reference. The name and type of resource may be inferred by inspecting the method declaration if necessary. The name of the resource, if not declared, is the name of the JavaBeans property as determined from the name of the setter method in question. The setter method MUST follow the standard JavaBeans convention name starts with a "set", void return type, and only one parameter. Additionally, the type of the parameter MUST be compatible with the type specified as a property of the Resource, if present.

For example:

```
@Resource
private void setMyDB(DataSource ds) {
    myDB = ds;}
private DataSource myDB;
```
In the example above the effective name is com.example.class/myDB and the type is javax.sql.DataSource.class.

```
@Resource(name="customerDB")
private void setMyDB(DataSource ds) {
    myDB = ds;
}
private DataSource myDB;
```
In the example above the name is customerDB and the type is javax.sql.DataSource.class.

The table below shows the mapping from Java type to the equivalent resource type in Java EE 5 deployment descriptors:

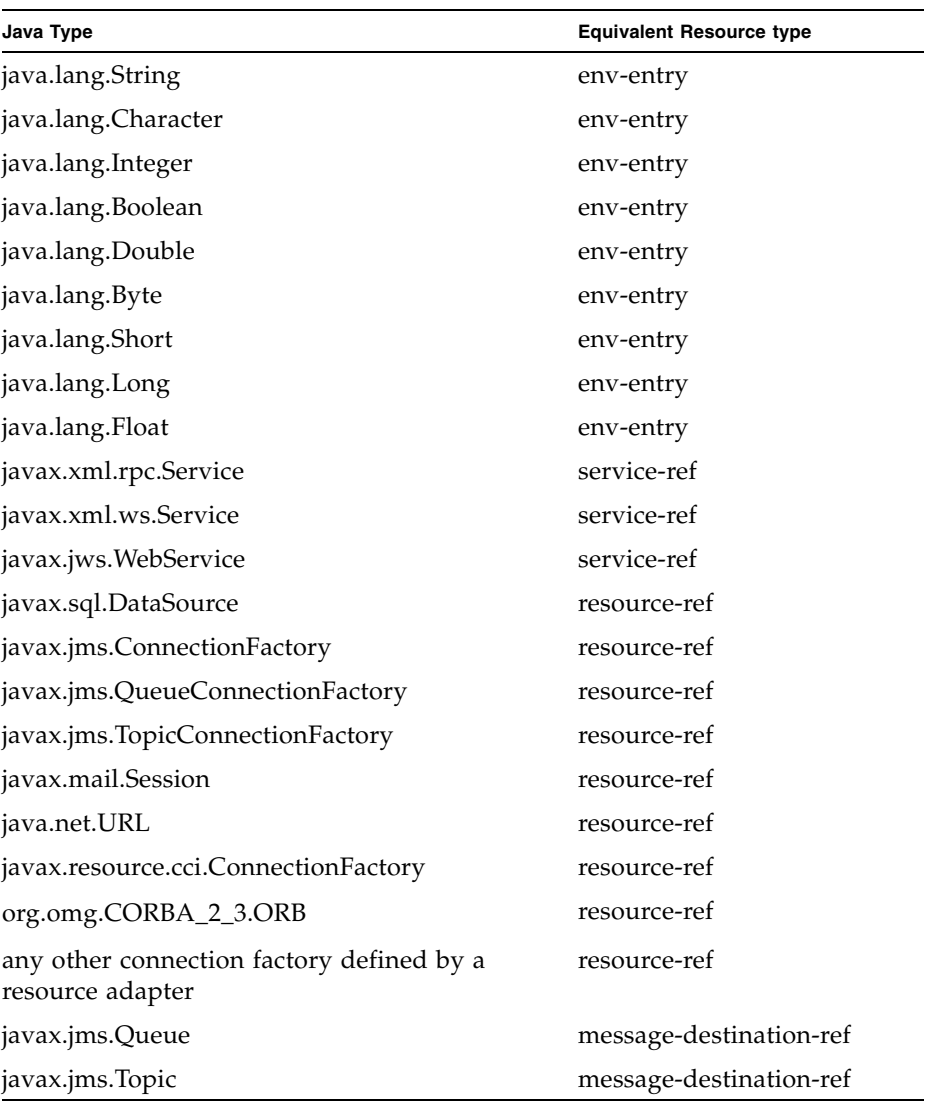

### **TABLE 2-4**

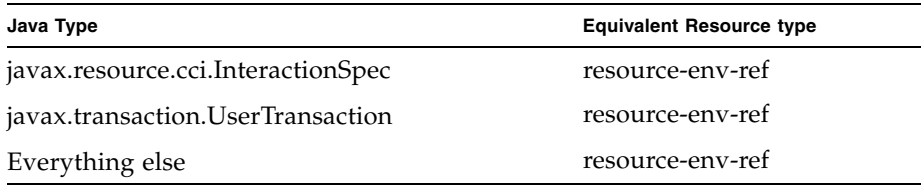

# <span id="page-20-0"></span>2.4 javax.annotation.Resources

The Resource annotation is used to declare a reference to a resource. Since repeated annotations are not allowed, the Resources annotation acts as a container for multiple resource declarations.

```
package javax.annotation;
import static java.lang.annotation.ElementType.*;
import static java.lang.annotation.RetentionPolicy.*;
@Target({TYPE})
@Retention(RUNTIME)
public @interface Resources {
    Resource[] value;
```

```
}
```
### **TABLE 2-5**

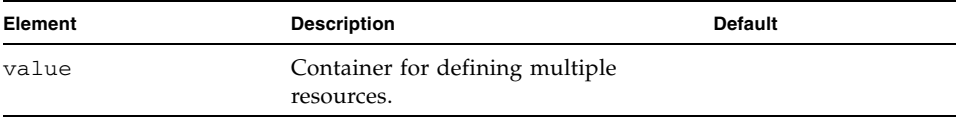

```
@Resources ({
```

```
@Resource(name="myDB" type=javax.sql.DataSource),
    @Resource(name="myMQ" type=javax.jms.ConnectionFactory)
})
public class CalculatorBean {
```
}

# <span id="page-21-0"></span>2.5 javax.annotation.PostConstruct

The PostConstruct annotation is used on a method that needs to be executed after dependency injection is done to perform any initialization. This method MUST be invoked before the class is put into service. This annotation MUST be supported on all classes that support dependency injection. The method annotated with PostConstruct MUST be invoked even if the class does not request any resources to be injected. Only one method can be annotated with this annotation. The method on which the PostConstruct annotation is applied MUST fulfill all of the following criteria:

- The method MUST NOT have any parameters except in the case of EJB interceptors in which case it takes an InvocationContext object as defined by the EJB specification.
- The return type of the method MUST be void.
- The method MUST NOT throw a checked exception.
- The method on which PostConstruct is applied MAY be public, protected, package private or private.
- The method MUST NOT be static except for the application client.
- The method MAY be final or non-final, except in the case of EJBs where it MUST be non-final.
- If the method throws an unchecked exception the class MUST NOT be put into service. In the case of EJBs the method annotated with PostConstruct can handle exceptions and cleanup before the bean instance is discarded.

```
package javax.annotation;
import static java.lang.annotation.ElementType.*;
import static java.lang.annotation.RetentionPolicy.*;
@Target(METHOD)
@Retention(RUNTIME)
public @interface PostConstruct {
}
```
The following example shows the usage of the annotation defined above:

```
@Resource
private void setMyDB(DataSource ds) {
    myDB = ds;}
@PostConstruct
private void initialize() {
    //Initialize the connection object from the DataSource
    connection = myDB.getConnection();
}
private DataSource myDB;
private Connection connection;
```
### <span id="page-22-0"></span>2.6 javax.annotation.PreDestroy

The PreDestroy annotation is used on methods as a callback notification to signal that the instance is in the process of being removed by the container. The method annotated with PreDestroy is typically used to release resources that it has been holding. This annotation MUST be supported by all container managed objects that support PostConstruct except the application client container in Java EE 5. The method on which the PreDestroy annotation is applied MUST fulfill all of the following criteria:

- The method MUST NOT have any parameters except in the case of EJB interceptors in which case it takes an InvocationContext object as defined by the EJB specification.
- The return type of the method MUST be void.
- The method MUST NOT throw a checked exception.
- The method on which PreDestroy is applied MAY be public, protected, package private or private.
- The method MUST NOT be static.
- The method MAY be final or non-final, except in the case of EJBs where it MUST be non-final.
- If the method throws an unchecked exception it is ignored except in the case of EJBs where the method annotated with PreDestroy can handle exceptions.

```
package javax.annotation;
import static java.lang.annotation.ElementType.*;
import static java.lang.annotation.RetentionPolicy.*;
@Target(METHOD)
@Retention(RUNTIME)
public @interface PreDestroy {
}
```

```
@Resource
private void setMyDB(DataSource ds) {
   myDB = ds;
}
@PostConstruct
private void initialize() {
    //Initialize the connection object from the DataSource
    connection = myDB.getConnection();
}
@PreDestroy
private void cleanup() {
    //Close the connection to the DataSource.
    connection.close();
}
private DataSource myDB;
private Connection connection;
```
# <span id="page-24-0"></span>2.7 javax.annotation.Priority

The Priority annotation can be applied to classes to indicate in what order the classes should be used. The effect of using the Priority annotation in any particular instance is defined by other specifications that define the use of a specific class.

For example, the Interceptors specification defines the use of priorities on interceptors to control the order in which interceptors are called.

Priority values should generally be non-negative, with negative values reserved for special meanings such as "undefined" or "not specified". A specification that defines use of the Priority annotation may define the range of allowed priorities and any priority values with special meaning.

```
package javax.annotation;
import java.lang.annotation.*;
import static java.lang.annotation.ElementType.*;
import static java.lang.annotation.RetentionPolicy.*;
@Target({TYPE})
@Retention(RUNTIME)
@Documented
public @interface Priority {
     /**
      * The priority value.
      */
     int value();
}
```
### <span id="page-25-0"></span>2.8 javax.annotation.security.RunAs

The RunAs annotation defines the role of the application during execution in a Java EE container. It can be specified on a class. This allows developers to execute an application under a particular role. The role MUST map to the user / group information in the container's security realm. The value element in the annotation is the name of a security role.

```
package javax.annotation.security;
import static java.lang.annotation.ElementType.*;
import static java.lang.annotation.RetentionPolicy.*;
@Target(TYPE)
@Retention(RUNTIME)
public @interface RunAs {
     String value();
}
```
### **TABLE 2-6**

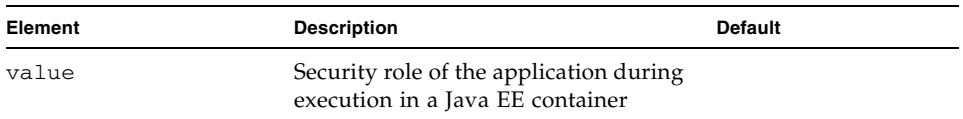

```
@RunAs("Admin")
public class Calculator {
    //....
}
```
# <span id="page-26-0"></span>2.9 javax.annotation.security.RolesAllowed

The RolesAllowed annotation specifies the security roles permitted to access method(s) in an application. The value element of the RolesAllowed annotation is a list of security role names.

The RolesAllowed annotation can be specified on a class or on method(s). Specifying it at a class level means that it applies to all the methods in the class. Specifying it on a method means that it is applicable to that method only. If applied at both the class and method level, the method value overrides the class value.

```
package javax.annotation.security;
import static java.lang.annotation.ElementType.*;
import static java.lang.annotation.RetentionPolicy.*;
@Target({TYPE,METHOD})
@Retention(RUNTIME)
public @interface RolesAllowed {
     String[] value();
}
```
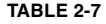

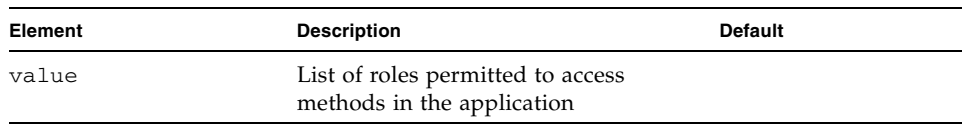

```
@RolesAllowed("Users")
public class Calculator {
    @RolesAllowed("Administrator")
    public void setNewRate(int rate) {
    //..
}
```
# <span id="page-27-0"></span>2.10 javax.annotation.security.PermitAll

The PermitAll annotation specifies that all security roles are allowed to invoke the specified method(s), that is, that the specified method(s) are "unchecked". It can be specified on a class or on methods. Specifying it on the class means that it applies to all methods of the class. If specified at the method level, it only affects that method.

```
package javax.annotation.security;
import static java.lang.annotation.ElementType.*;
import static java.lang.annotation.RetentionPolicy.*;
@Target({TYPE,METHOD})
@Retention(RUNTIME)
public @interface PermitAll {
}
```

```
import javax.annotation.security.*;
@RolesAllowed("Users")
public class Calculator {
    @RolesAllowed("Administrator")
    public void setNewRate(int rate) {
        //...
    }
    @PermitAll
    public long convertCurrency(long amount) {
        //...
    }
}
```
# <span id="page-28-0"></span>2.11 javax.annotation.security.DenyAll

This annotation specifies that no security roles are allowed to invoke the specified method(s), that is, that the method(s) are to be excluded from execution in the Java EE container.

```
package javax.annotation.security;
import static java.lang.annotation.ElementType.*;
import static java.lang.annotation.RetentionPolicy.*;
@Target({TYPE, METHOD})
@Retention(RUNTIME)
public @interface DenyAll {
}
```
The following example shows the usage of the annotation defined above:

```
import javax.annotation.security.*;
@RolesAllowed("Users")
public class Calculator {
    @RolesAllowed("Administrator")
    public void setNewRate(int rate) {
        //...
    }
    @DenyAll
    public long convertCurrency(long amount) {
        //...
    }
```
}

### <span id="page-29-0"></span>2.12 PermitAll, DenyAll and RolesAllowed interactions

The PermitAll, DenyAll and RolesAllowed annotations all define what security roles are allowed to access the methods on which they are applied. This section describes how these annotations interact and which usages of these annotations are valid.

If the PermitAll, DenyAll and RolesAllowed annotations are applied on methods of a class, then the method level annotations take precedence (at the corresponding methods) over any class level annotations of type PermitAll, DenyAll and RolesAllowed.

### <span id="page-29-1"></span>2.13 javax.annotation.security.DeclareRoles

This annotation is used to specify the security roles by the application. It can be specified on a class. It typically would be used to define roles that could be tested (i.e., by calling isUserInRole) from within the methods of the annotated class. It could also be used to declare roles that are not implicitly declared as the result of their use in a RolesAllowed annotation on the class or a method of the class.

```
package javax.annotation.security;
import static java.lang.annotation.ElementType.*;
import static java.lang.annotation.RetentionPolicy.*;
@Target(TYPE)
@Retention(RUNTIME)
public @interface DeclareRoles{
     String[] value();
}
```
### **TABLE 2-8**

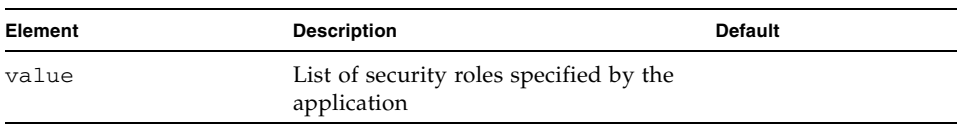

```
The following example shows the usage of the annotation defined above:
```

```
@DeclareRoles("BusinessAdmin")
public class Calculator {
    public void convertCurrency() {
        if(x.isUserInRole("BusinessAdmin")) {
          //....
        }
    }
    //...}
```
# <span id="page-30-0"></span>2.14 javax.annotation.sql.DataSourceDefinition

This annotation is used to define a container DataSource and be registered with JNDI. The DataSource may be configured by setting the annotation elements for commonly used DataSource properties. Additional standard and vendor-specific properties may be specified using the properties element. The data source will be registered under the name specified in the name element. It may be defined to be in any valid Java EE namespace, and will determine the accessibility of the data source from other components. A JDBC driver implementation class of the appropriate type, either DataSource, ConnectionPoolDataSource, or XADataSource, must be indicated by the className element. The driver class is not required to be available at deployment but must be available at runtime prior to any attempt to access the DataSource.

DataSource properties should not be specified more than once. If the url annotation element contains a DataSource property that was also specified using the corresponding annotation element or was specified in the properties annotation element, the precedence order is undefined and implementation specific.

Vendors are not required to support properties that do not normally apply to a specific data source type. For example, specifying the transactional property to be true but supplying a value for className that implements a data source class other than XADataSource may not be supported.

Vendor-specific properties may be combined with or used to override standard data source properties defined using this annotation.

DataSource properties that are specified and are not supported in a given configuration or cannot be mapped to a vendor specific configuration property may be ignored.

Although the annotation allows you to specify a password, it is recommended not to embed passwords in production code. The password element in the annotation is provided as a convenience for ease of development.

package javax.annotation.sql; import java.lang.annotation.Target; import java.lang.annotation.Retention; import java.lang.annotation.ElementType; import java.lang.annotation.RetentionPolicy; @Target({ElementType.TYPE}) @Retention(RetentionPolicy.RUNTIME) public @interface DataSourceDefinition { String name(); String className(); String description() default ""; String url() default ""; String user() default ""; String password() default ""; String databaseName() default ""; int portNumber() default -1; String serverName() default "localhost"; int isolationLevel() default -1; boolean transactional() default true; int initialPoolSize() default -1; int maxPoolSize() default -1; int minPoolSize() default -1; int maxIdleTime() default -1; int maxStatements() default -1; String[] properties() default {}; int loginTimeout() default 0;

}

### **TABLE 2-9**

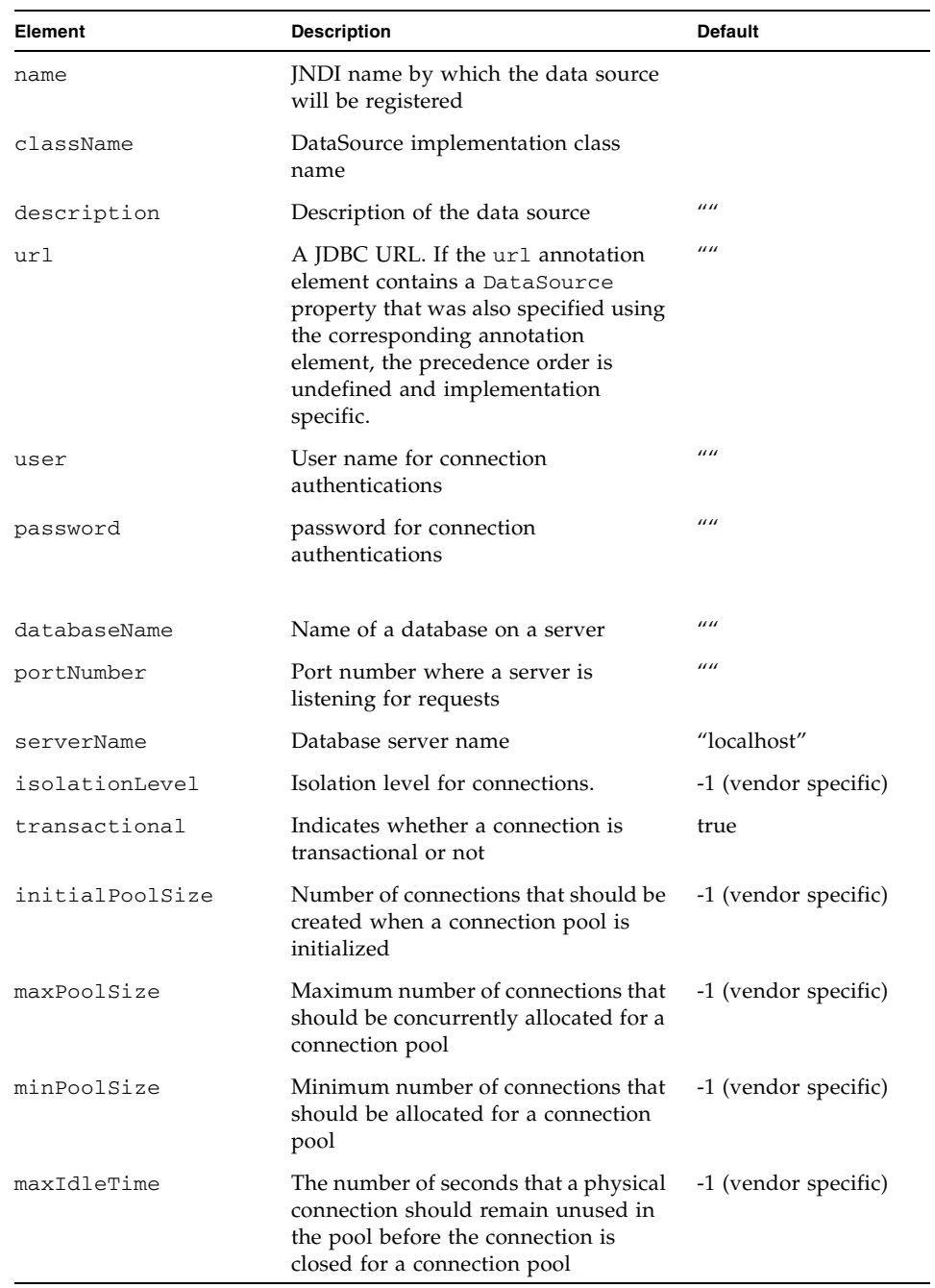

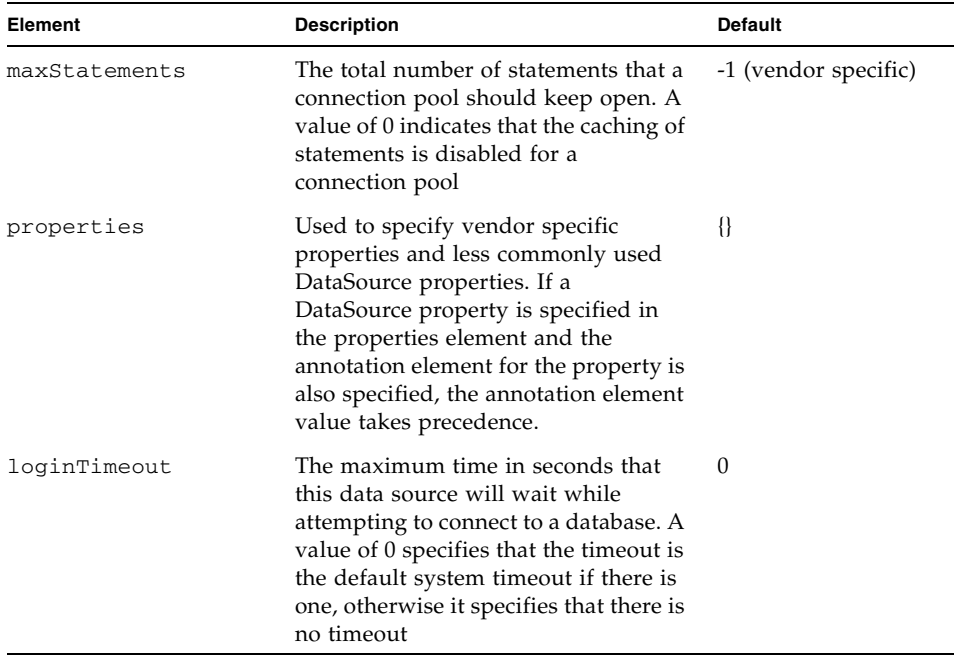

### Examples:

```
@DataSourceDefinition(name="java:global/MyApp/MyDataSource",
    className="com.foobar.MyDataSource",
   portNumber=6689,
    serverName="myserver.com",
   user="lance",
   password="secret")
```
Using a URL:

```
@DataSourceDefinition(name="java:global/MyApp/MyDataSource",
    className="org.apache.derby.jdbc.ClientDataSource",
   url="jdbc:derby://localhost:1527/myDB",
   user="lance",
   password="secret")
```
# <span id="page-34-0"></span>2.15 javax.annotation.sql.DataSourceDefinitions

The DataSource annotation is used to declare a container DataSource. Since repeated annotations are not allowed, the DataSourceDefinitions annotation acts as a container for multiple data source declaration.

```
package javax.annotation.sql;
import java.lang.annotation.Target;
import java.lang.annotation.Retention;
import java.lang.annotation.ElementType;
import java.lang.annotation.RetentionPolicy;
@Target({ElementType.TYPE})
@Retention(RetentionPolicy.RUNTIME)
public @interface DataSourceDefinitions {
     DataSourceDefinition[] value ();
}
```
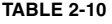

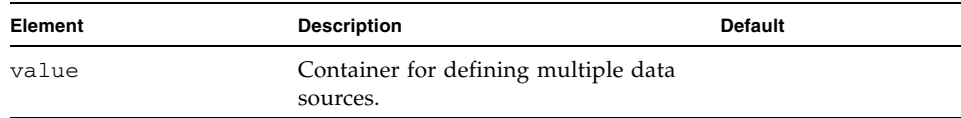

```
@DataSourceDefinitions ({
@DataSourceDefinition(name="java:global/MyApp/MyDataSource",
   className="com.foobar.MyDataSource",
   portNumber=6689,
   serverName="myserver.com",
   user="lance",
   password="secret")
```

```
@DataSourceDefinition(name="java:global/MyApp/MyDataSource",
    className="org.apache.derby.jdbc.ClientDataSource",
    url="jdbc:derby://localhost:1527/myDB",
    user="lance",
    password="secret")
})
public class CalculatorBean {
    //...
}
```
# <span id="page-35-0"></span>2.16 javax.annotation.ManagedBean

This annotation is used to declare a Managed Bean as specified in the Managed Beans specification. Managed Beans are container managed objects that support a small set of basic services such as resource injection, lifecycle callbacks and interceptors. A Managed Bean may optionally have a name, a String specified via the value element.

```
package javax.annotation;
import static java.lang.annotation.ElementType.*;
import static java.lang.annotation.RetentionPolicy.*;
@Target(TYPE)
@Retention(RUNTIME)
public @interface ManagedBean {
      boolean value() default "";
}
}
```
#### **TABLE 2-11**

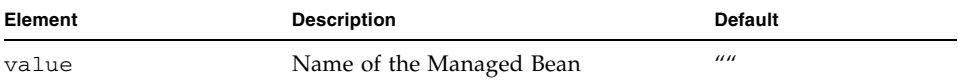

### Examples:

```
@ManagedBean("cart")
public class ShoppingCart {
...
}
```
CHAPTER **3**

# <span id="page-38-0"></span>References

- 1. JSR 175: A Metadata Facility for the Java Programming Language. *http://jcp.org/en/jsr/detail?id=175*
- 2. Java Platform, Enterprise Edition, v7 (Java EE). *http://jcp.org/en/jsr/detail?id=342*
- 3. Java 2 Platform, Standard Edition, v5.0 (J2SE). *http://java.sun.com/j2se*
- 4. Enterprise JavaBeans, v3.1 (EJB). *http://jcp.org/en/jsr/detail?id=318*
- 5. RFC 2119. *http://www.faqs.org/rfcs/rfc2119.html*